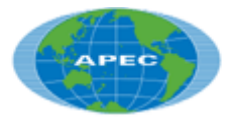

Asia-Pacific **Economic Cooperation** 

\_\_\_\_\_\_\_\_\_\_\_\_\_\_\_\_\_\_\_\_\_\_\_\_\_\_\_\_\_\_\_\_\_\_\_\_\_\_\_\_\_\_\_\_\_\_\_\_\_\_\_\_\_\_\_\_\_\_\_\_\_\_\_\_\_\_\_\_\_\_\_\_\_\_\_

**2006/HRDWG/SYM/024**  Agenda Item: 23

**DSD E- learning**  Purpose: Information Submitted by: Thailand

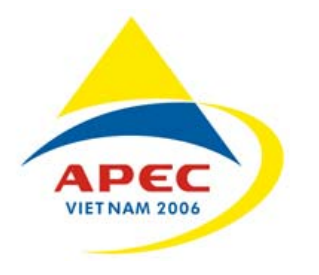

**APEC Symposium on Open Source and Open Course for E-Learning Ha Noi, Viet Nam 4 - 6 December 2006**

#### **DSD E-Learning**

 The Department of Skill Development (DSD),a government organization of the Ministry of Labor ,has activities about vocational and skill training which consist of pre-employment training , upgrade training and re-training. As the rapid change of information technology and improve the quality and relevancy of the skills training, E-learning project introduced the Competency-Based Skill Training (CBST) for efficient skills development system. CBST project is tested concept in 2001. CBST is the vehicle by which improved skills training is to be delivered. CBST is a training process that links learning with doing, in a rapid and efficient way. In CBST, the curriculum is organized in small, building block modules. Within these modules, task performance is broken down into distinct, observable actions called competencies. Learning the competencies is self-paces: a trainee progresses through the training program by demonstrating mastery of competencies when feels he is ready. Because the training program can be easily customized to reflect only the competencies employees really need, CBST is highly responsive to industry demands.

 One efficient way to implement CBST is to employ CBT (Computer-Based Training). In CBT, most of training materials will be converted into computer multimedia (video, image, graphics, sound, animation, etc.) and the trainees learn the lesson via computer. To implement CBST using CBT Lessons in form of CBST concept (in computer format, e.g. CD-ROM) and computer support system for CBT which is called Computer Managed Instructor (CMI). It is used to manage both courseware and trainee in a training environment. For CMI system that can be divided into the following components:

- 1. Career Guidance system
- 2. Training Plan Development system
- 3. Classroom Record Keeping system
- 4. Automatic Feedback and Reinforcement system
- 5. Test Bank system

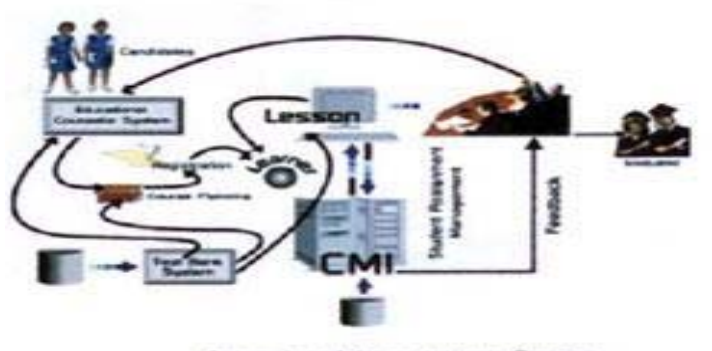

Learning Management System

 For CBT training materials develop by autoware program and CMI system develop by asp –web-based technology tools and use database by access or oracle

 For another DSD E-Learning or DSD E-training is education or training through Internet Network. For reason to use internet as it can provide services 24 hours a day. DSD E-Learning or DSD E- training is a self educate program. Student can choose courses that suited their interest and ability which is Learning or Training for all course: anyone, anywhere, anytime. Each course contains pre-test , lecture notes , pictures , video , other multimedia and post-test. This will be send to student through out web browser. Each student and teacher will be able to connect and consult each other problem to exchange their opinion , knowledge and problem solution using information technology such as e-mail , web-board .

DSD E-Learning or DSD E-training has 4 main components, as follows:

- 1. Login and Registration
- 2. Confirm by email address
- 3. Choose Lesson content
- 4. Pre-test , Learn ,Post-test , Classroom Record Keeping and Finish

Contents Delivery in Multiple Formats is material and knowledge-base from professor and teacher of each course which is needed to build electronic content and student learn through Learning Management System which use open source .LMS is a software that is use as database that helps in managing education system to help in class planning, student registration, release learning course, student follow up, grade calculation and student finish.

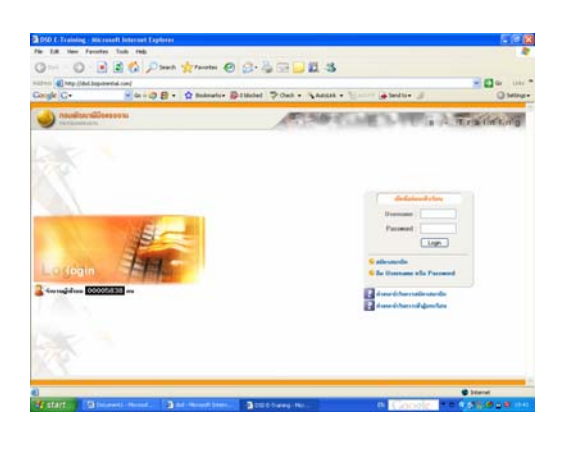

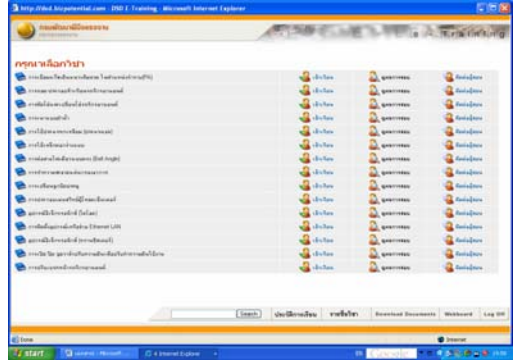

 Somchai Aujaruporn [Somchai@dsd.go.th](mailto:Somchai@dsd.go.th) Atita Akesomtaramet atitaakesom@yahoo.com

## DSD e-Learning

Mr. Somchai Aujaruporn Ms. Atita AkesomtarametDepartment of Skill Development Ministry of Labour

#### Outline

- About DSD Mr. Somchai
- DSD E-Learning overview Mr. Somchai
- •Concept of CBST Mr. Somchai
- CMI
- E-Training Ms. Atita
- 
- 
- 
- Mr. Atita
- 

## About DSD

#### DSD : Department of Skill Development

- 1. Vocational and Skill Training
	- ◆ Pre-Employment Training
	- ◆ Upgrade Training
	- ◆ Re-Training
- 2. Occupational Skill Standard

### DSD e-Learning

- 1. Competency –Based Skill Training
	- ◆ Computer Base Training Lesson material ( Courseware :CDROM)
	- ◆ Computer Managed Instructor System ( CMI )
- 2. E-Training
	- ◆ Computer Base Training Lesson ( Courseware :Internet) and e-Learning management System (easy weblearn :commercial LMS)

## Concept of CBST

#### CBST : Competency –Based Skill Training

## Concept of CBST

3. Learning the competencies is self-paces :a trainee progresses through the training program by demonstrating mastery of competencies when he feels he is ready. Because the training program can be easily customized to reflect only the competencies employers really need ,CBST is highly responsive to industry demands.

## Concept of CBST

- 1. CBST is a training process that links learning with doing.
- 2. In CBST , the curriculum is organized in small ,building block modules. Within these modules ,task performance is broken down into distinct , observable action called competencies.

## Concept of CBST

4. To implement CBST using CBT lessons in form of CBST concept ( in computer format ,CDROM) and computer support system for CBT which called Computer Managed Instructor (CMI). It is used to manage both courseware and trainee in a training environment.

## Example: Competencies Coding form Example: Competencies Coding form

Module/competency code: 8C1000 Module Name: Computer Repair Level1 Module objectives: Pre-requisite Modules: Sub-Modules:

- 1. Computer Basic **------** $\rightarrow$  8C1100 2. Set jumper on Mother Board ------→ 8C1200
- 
- 4. Set LAN Card -------
- 5. Set Power Supply -------

 $\rightarrow$  8C1400  $\rightarrow$  8C1500

## Example: Competencies Coding form

Module/competency code: 8C1300 Module Name: Set Operating System Module objectives: Pre-requisite Modules: Sub-Modules:

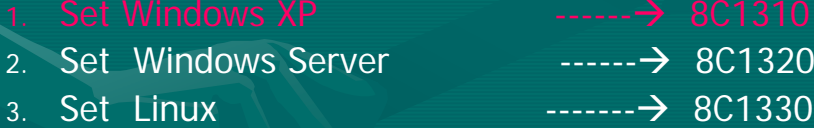

### Example: Competencies Coding form Example: Competencies Coding form

Module/competency code: 8C1310 Module Name: Set Windows XPModule objectives: Pre-requisite Modules: Sub-Modules:

2. Set Windows XP 64 BIT -------

 $\rightarrow$  8C1312

#### Competency –Based Skill Training

- 1. Computer Base Training Lesson material ( Courseware:CDROM)
- 2. Computer Managed Instructor System ( CMI )

## **Learning Management System**

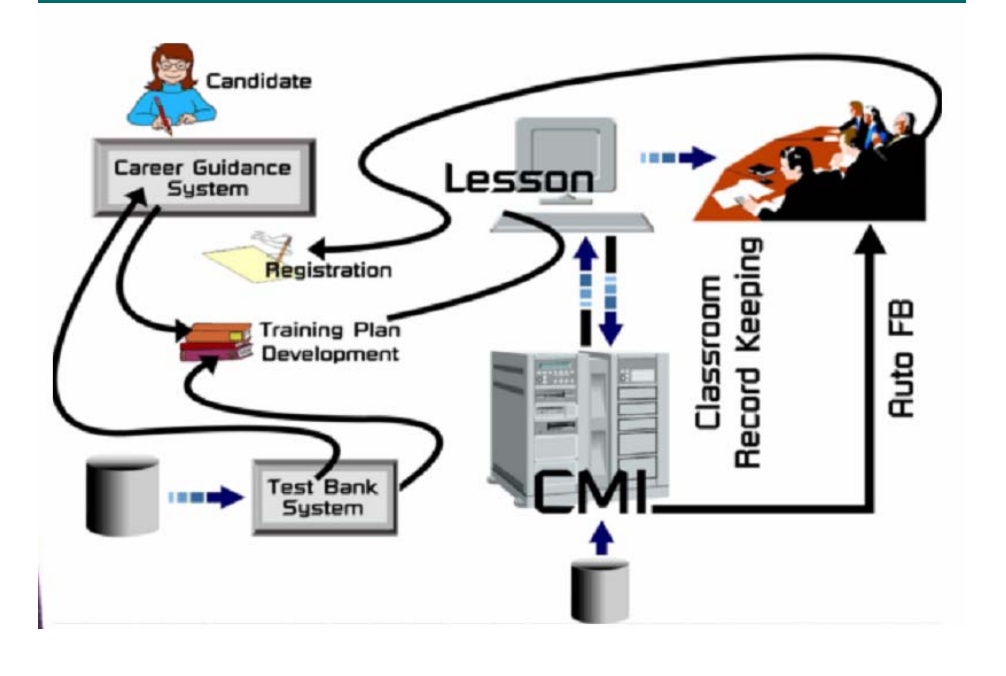

## CBT [Computer-Based Training]

means computer courseware is defined by: means computer courseware is defined by:

**1.Focus on the target learners 1.Focus on the target learners** 

- characteristics

- how these characteristics will effect the design ,treatment and test development for training materials.

#### **CBT [Computer CBT [Computer-Based Training] Based Training]**

#### **2.Task analysis 2.Task analysis**

- Identify content for which the training package will be developed

- Obtain competency statements for each task area.

- Prepare information and skill test items for each task statement.

## **CBT [Computer CBT [Computer-Based Training] Based Training]**

#### **3.Conduct training analysis. 3.Conduct training analysis.**

- Identify major procedural steps for each task.

- Identify knowledge and skills that must be trained to accomplish each major procedural step.

#### **CBT [Computer CBT [Computer-Based Training] Based Training]**

**4.Specify the performance objectives to be 4.Specify the performance objectives to be achieved by each trainee completing each achieved by each trainee completing each unit ,module or course. unit ,module or course.**

#### **CBT [Computer CBT [Computer-Based Training] Based Training]**

**5.Write Knowledge and skill test items to 5.Write and skill test items to measure the outcomes of training. measure the outcomes of training. 6. Identify training pre 6. Identify training pre-requisites. requisites. 7.Develop a creative , aesthetic treatment 7.Develop a creative aesthetic treatment for the training package. for the training package.**

#### **CBT [Computer CBT [Computer-Based Training] Based Training]**

**8. Write pretest items to be used to determine 8. Write pretest items to be used to determine the knowledge and skill already mastered by the the knowledge and skill already mastered by the trainee ,and those that must be learned. CBT trainee ,and those that must be learned. CBT multimedia package will need to be designed so multimedia package will need to be designed so**  that trainees may "skip" training segments **based on successfully passing specific pre based on successfully passing specific pre-test standards. standards.**

#### **CBT [Computer CBT [Computer-Based Training] Based Training]**

**9. Develop content outlines and storyboards for 9. Develop content outlines and storyboards for CBST instructor and trainee manuals. Design CBST instructor and trainee manuals. Design database structure and develop script & database structure and develop script &**  storyboards for computer based, interactive, **multimedia training materials. multimedia training materials.**

#### **CBT [Computer CBT [Computer-Based Training] Based Training]**

10. The CD-Rom training package, witch must be able to operate in both stand – **alone and client alone and client-server base architecture. server base architecture.**

# CMI

Computer Managed Instructor

- ◆ Career Guidance
- ◆ Training Plan Development System
- ◆ Classroom Record Keeping system
- ◆ Automatic Feedback and Reinforcement system
- ◆ Test Bank

#### Career Guidance

Trainee perform career guidance testing Trainee perform career guidance testing (General interest test). While specific interest (General interest test). While specific interest test and aptitude test and CMI manages career guidance testing and stores information to the guidance testing and stores information to the database and CBST instructor operation in trainee's career depart and level assign consideration.

### Training Plan Development System & Classroom Record Keeping System. & Classroom Record Keeping System.

Instructor for generate course learning for trainee from course information competency of CBT Packages and CMI will control trainee by classroom record keeping and score of Pre-test and Post-test.

If score more than 80% CMI operates and manages CD-Rom to start new lesson content after finishing the test.

#### Automatic Feedback and Reinforcement system.

CMI operates and manages feedback function to gather information of CBST trainee, instructor who is responsible to the condition for making feedback. Then CMI makes feedback and reinforcement to them, tracks all data concerning to the database and generates report.

#### Test Bank

Trainee perform Level Standard Certification Testing. CMI operates and manages this testing to give certificate to the qualified trainee.

#### E-Training

- ◆ e-Learning management System (easy web learn: commercial LMS)
	- 1.Login and Registration
	- $2<sup>2</sup>$ Confirm by Email address
	- 3. Choose Lesson content
	- 4. Pre-test , Learn, Post-test, Classroom Record Keeping
	- 5. Finish

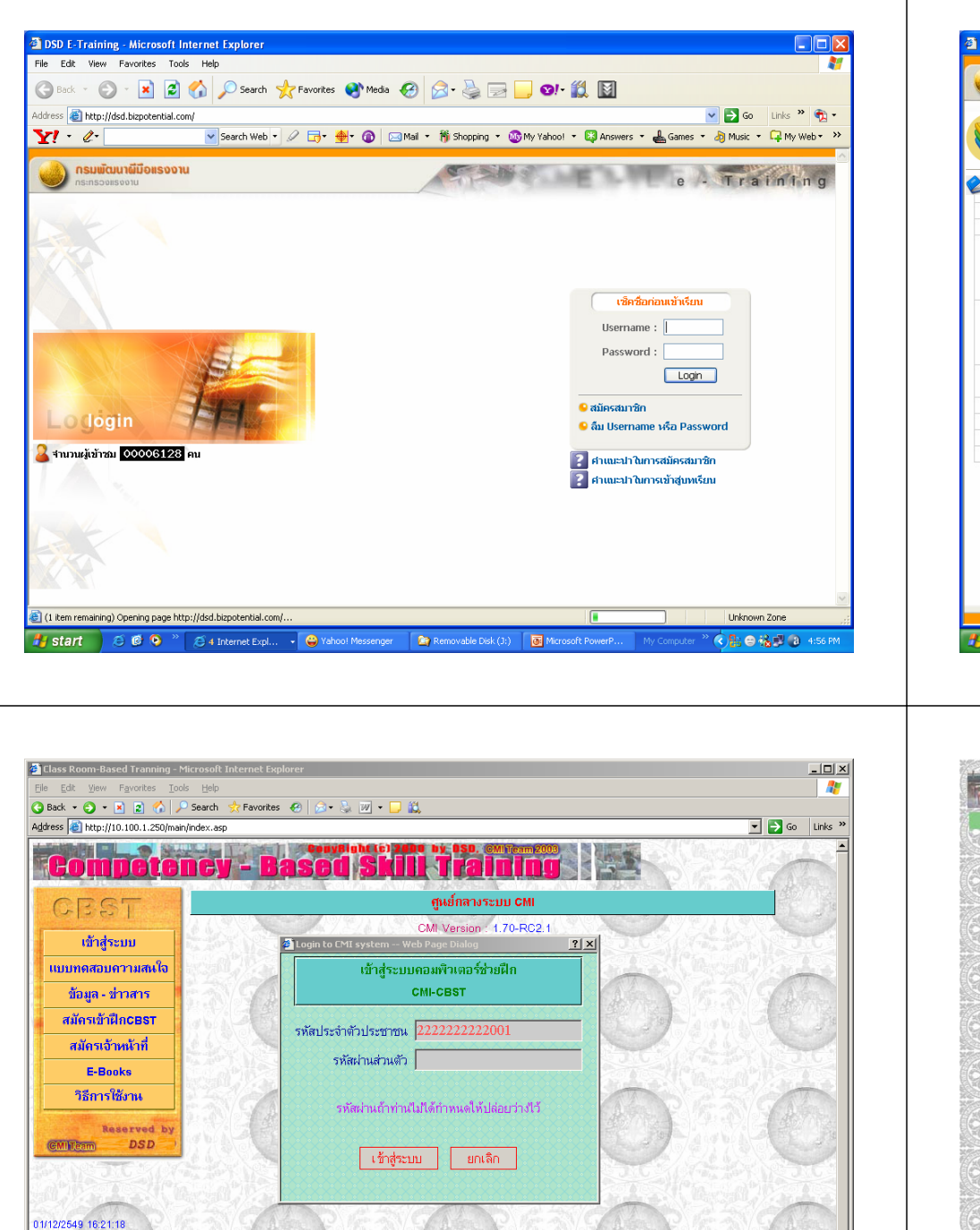

**Done** 

Start | 3 0 <sup>3</sup> dass Room-Based Trann...

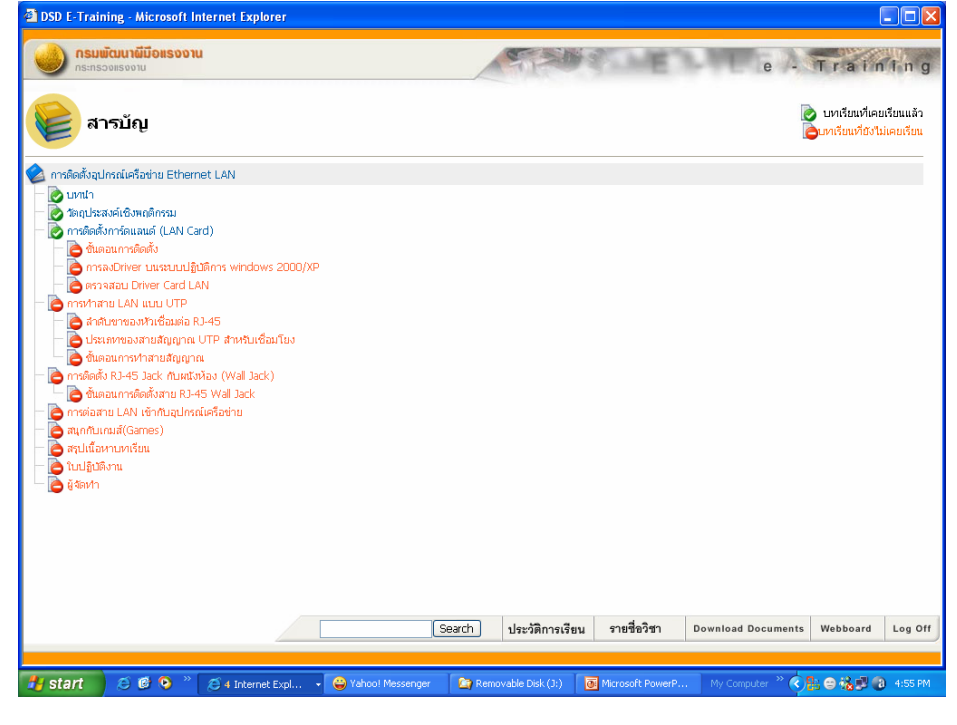

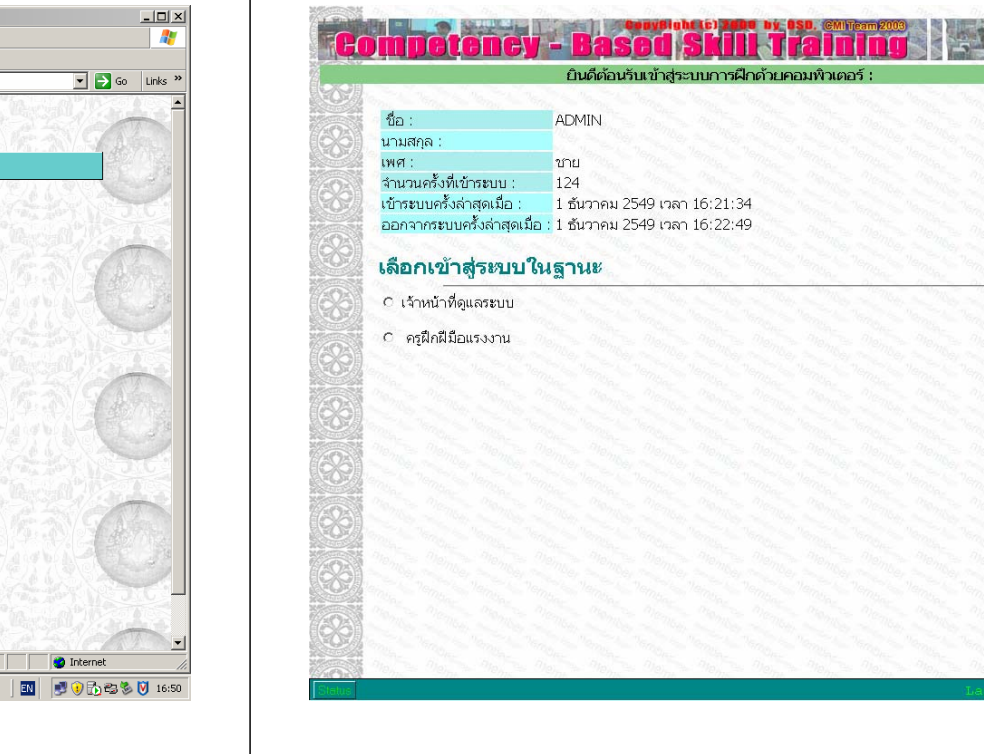

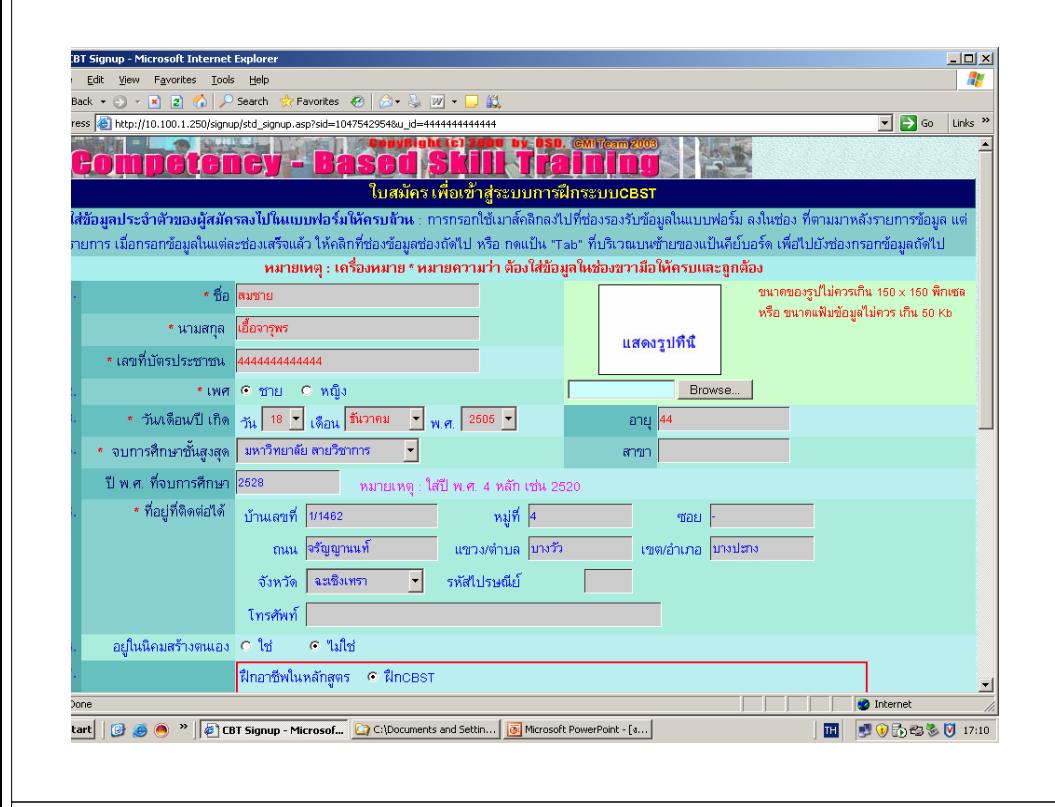

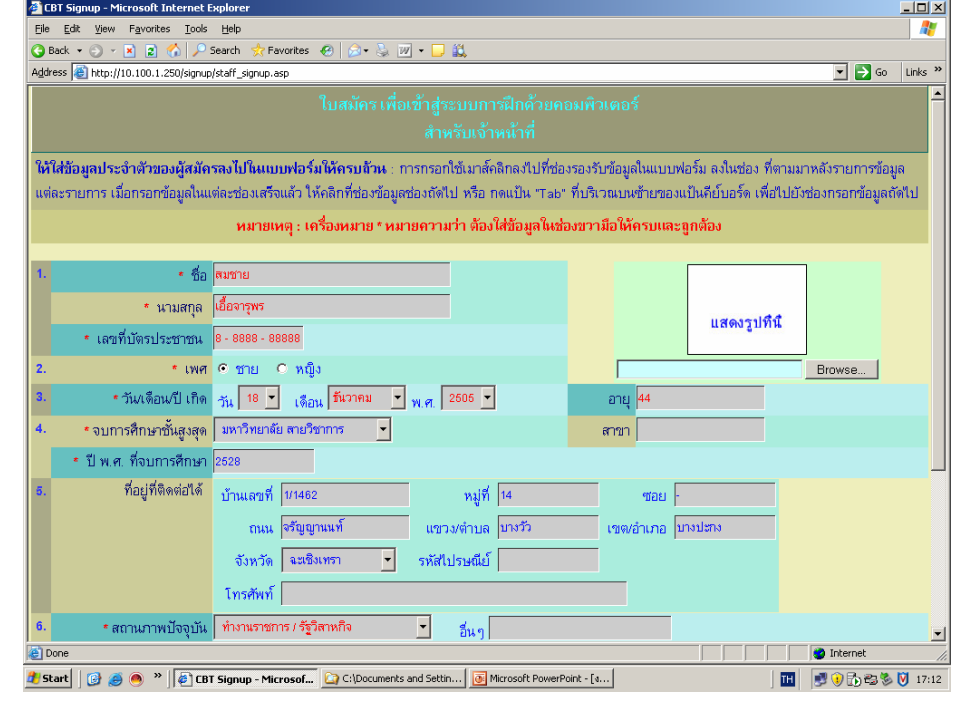

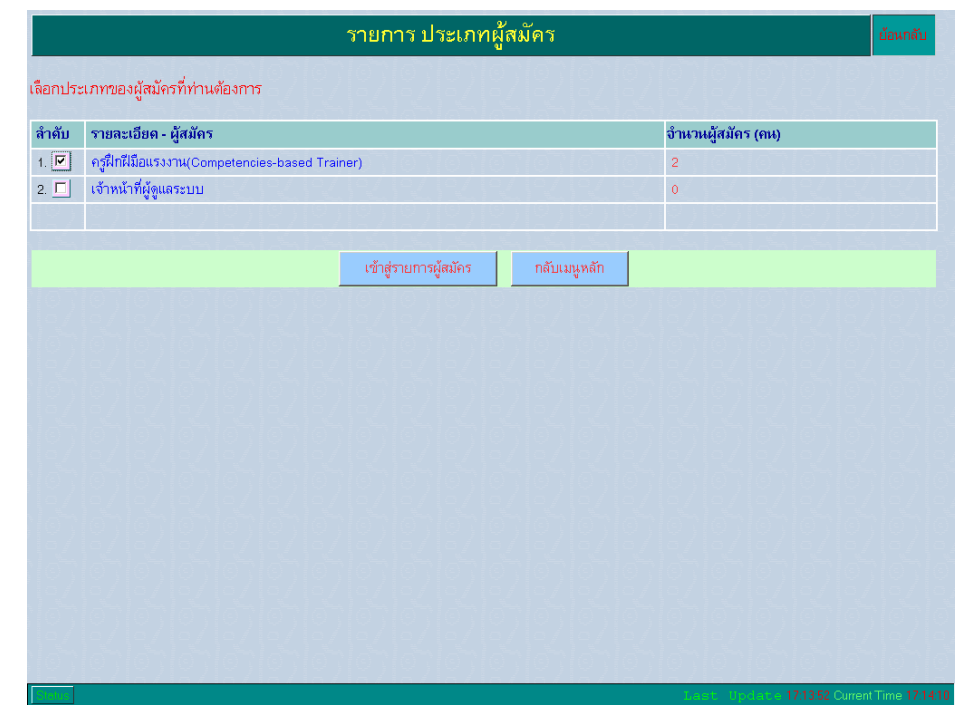

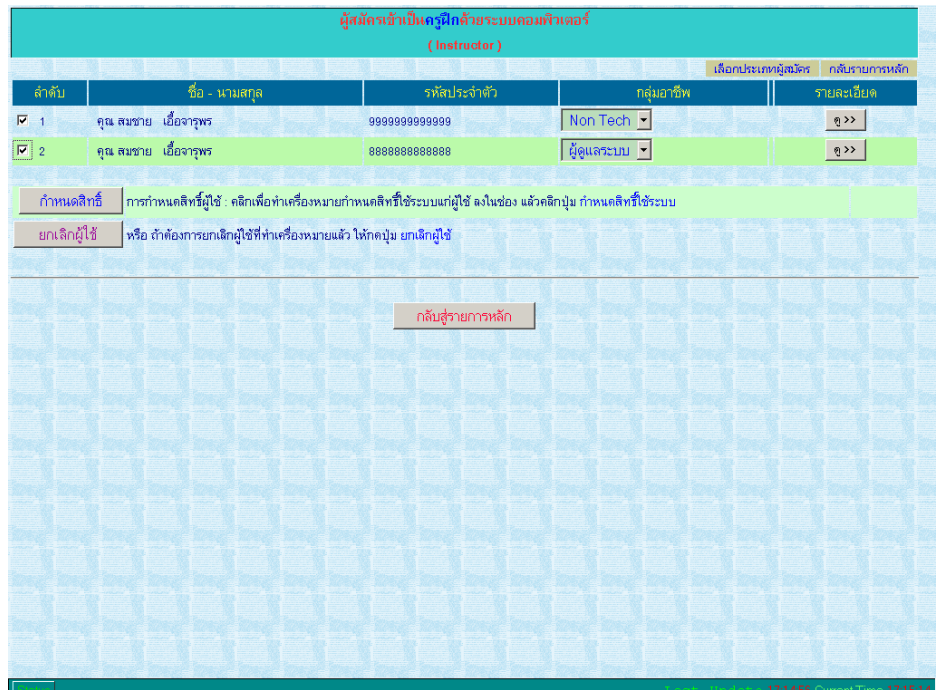

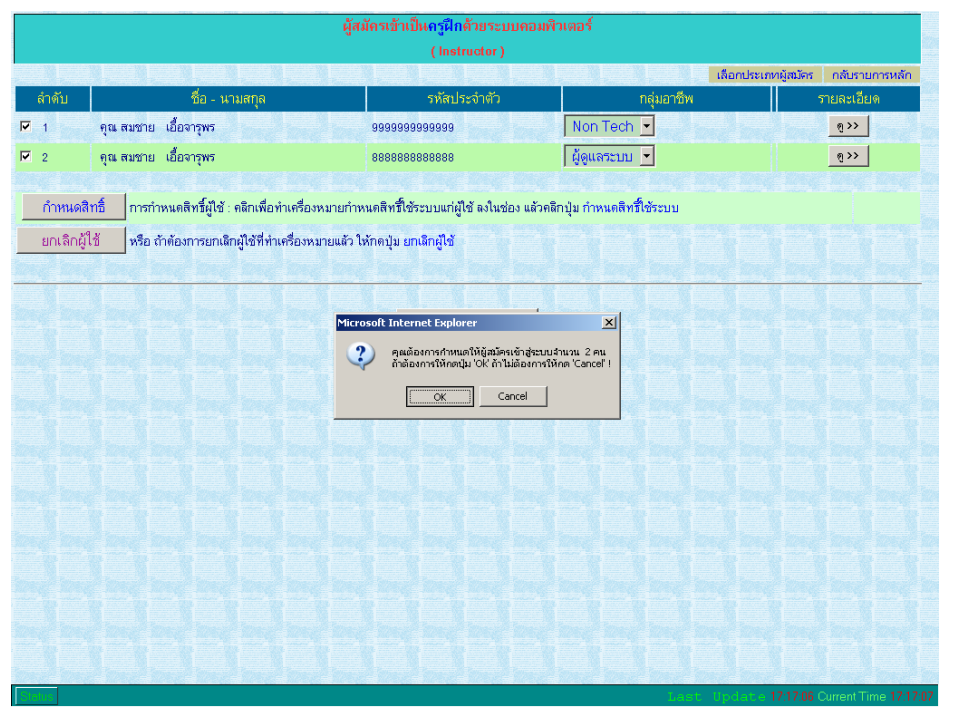

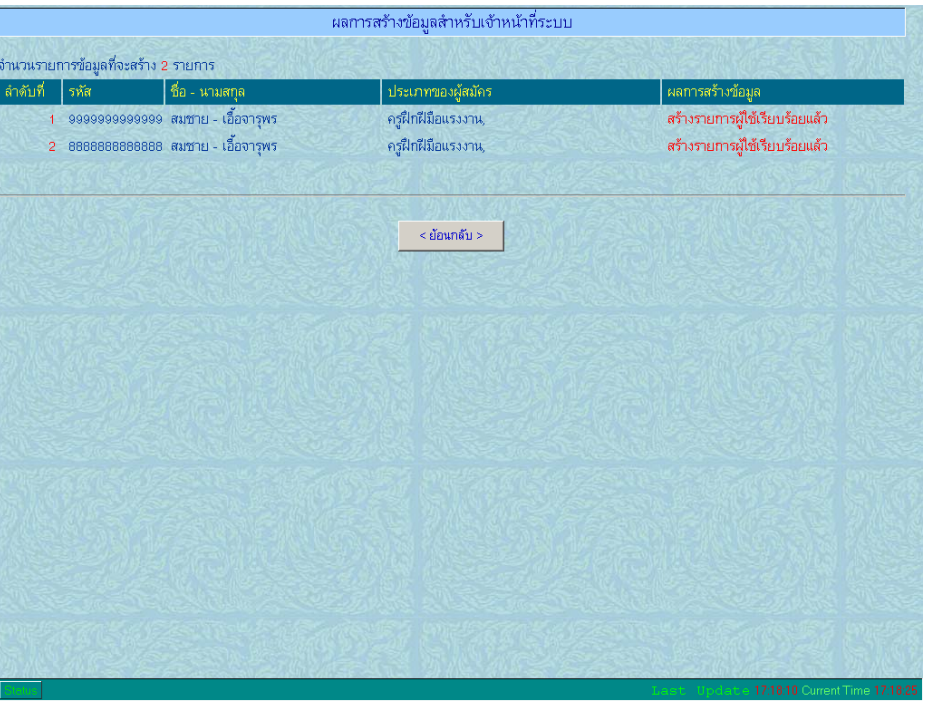

#### **Competency - Based S** H.R п ้ยินดีต้อนรับเข้าสู่ระบบการฝึกด้วยคอมพิวเตอร์ :

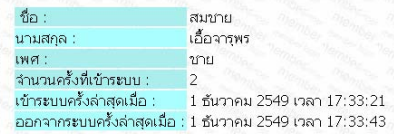

#### เลือกเข้าสู่ระบบในฐานะ

0 ครูฝึกฝีมือแรงงาน

 $\infty$ 

 $\frac{8}{8}$ 

8

28 28 28

3

8

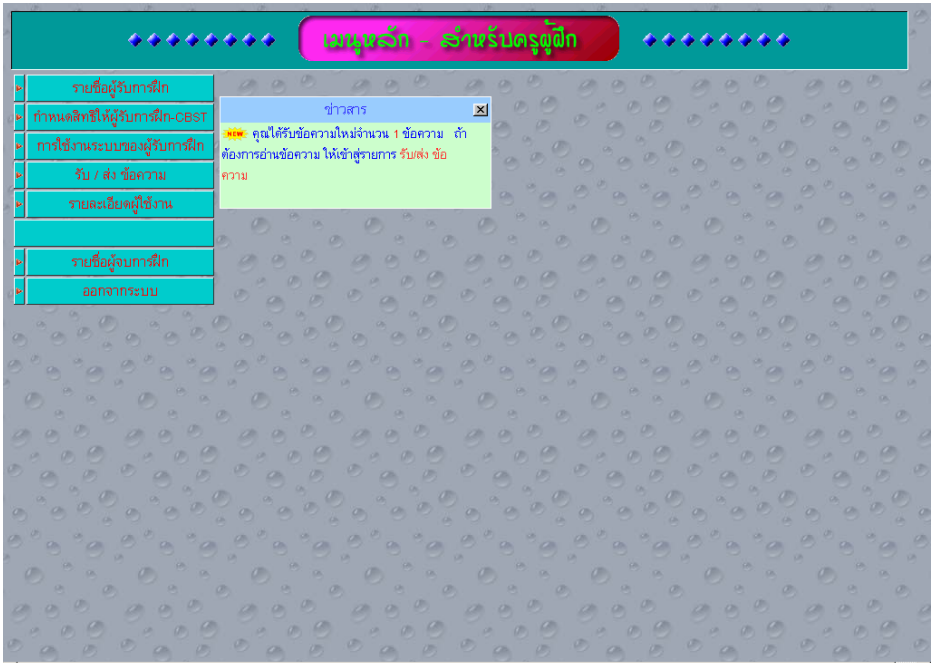

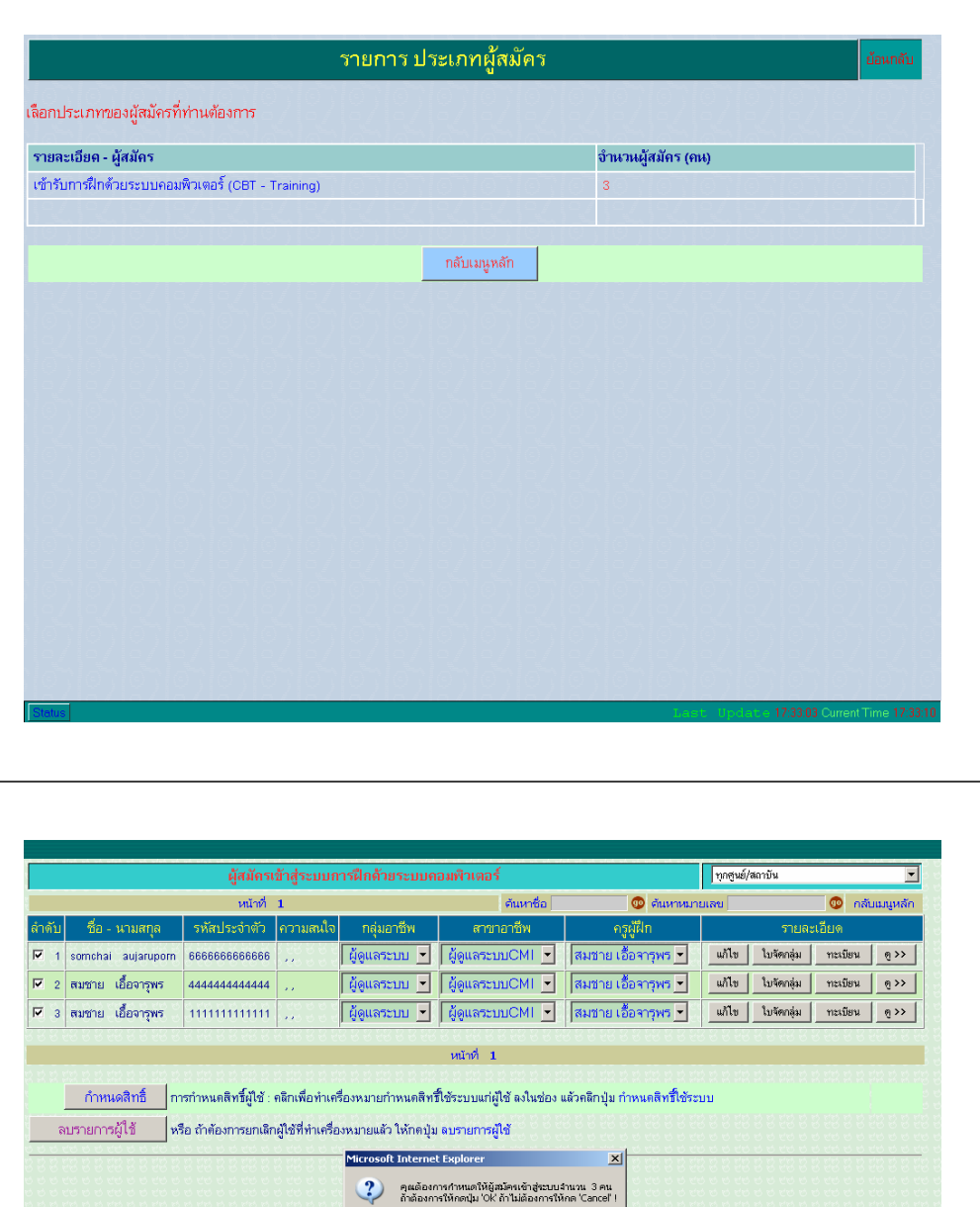

 $\fbox{ 1.6\,cm}$ 

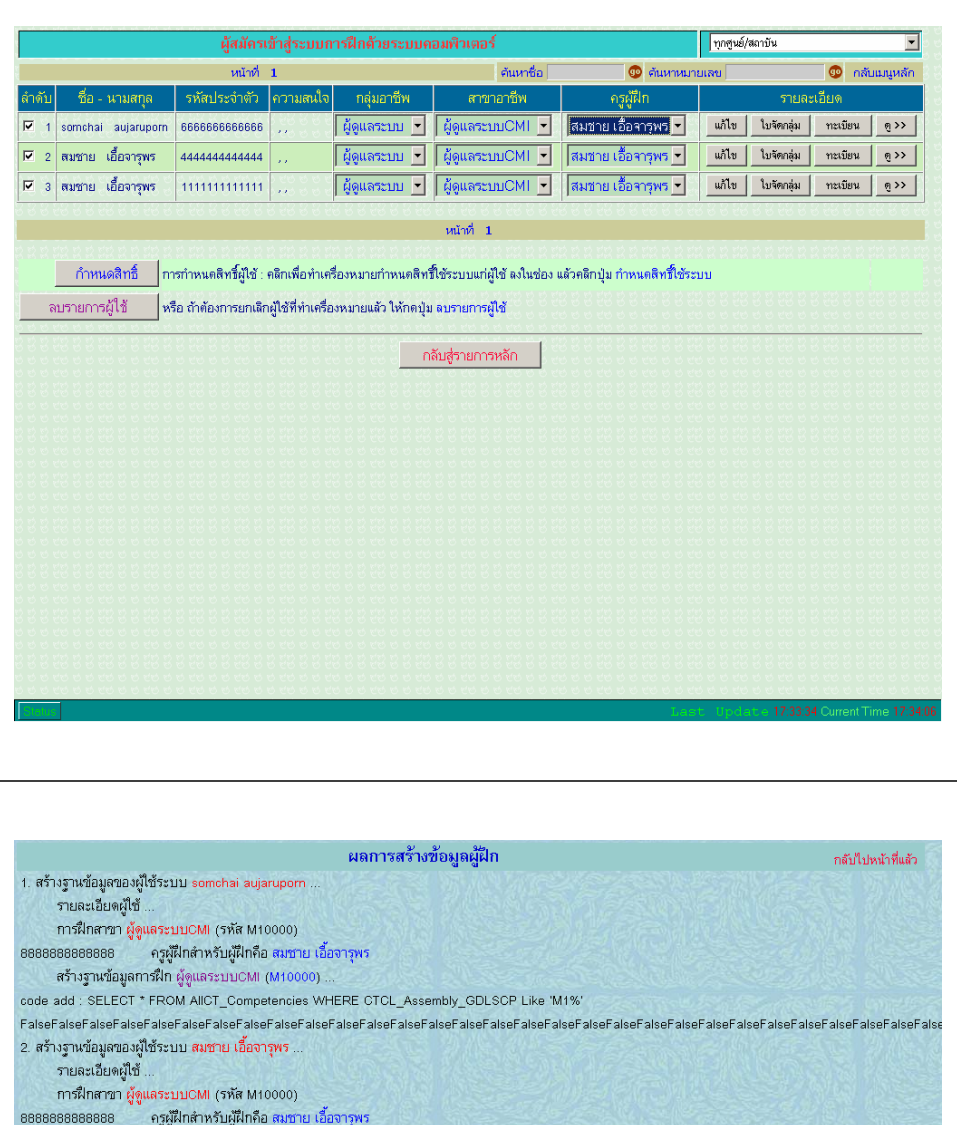

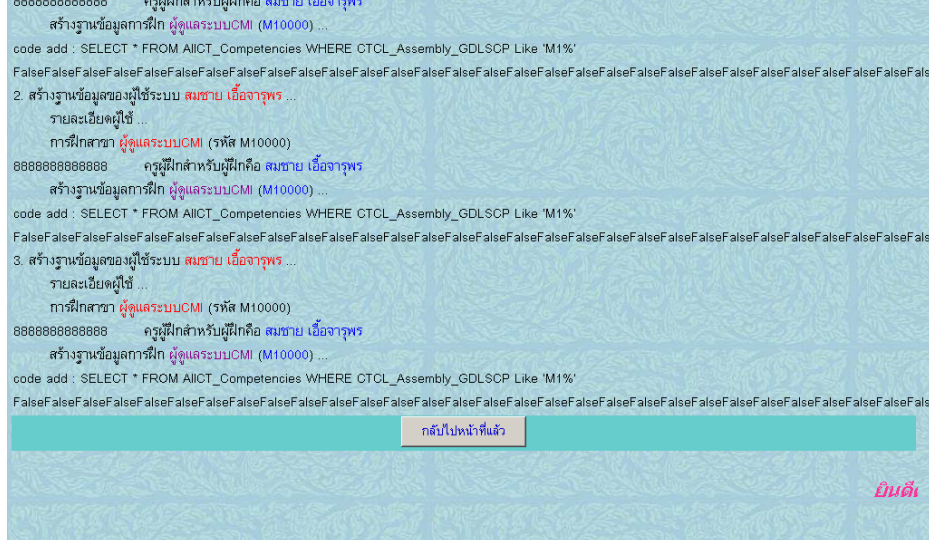

cod Fals

#### **Competency - Based Skill Tra** ยินดีต้อนรับเข้าสู่ระบบการฝึกด้วยคอมพิวเตอร์ :

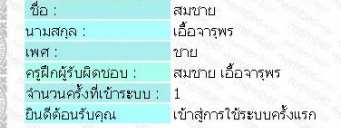

#### เลือกเข้าสู่ระบบในฐานะ

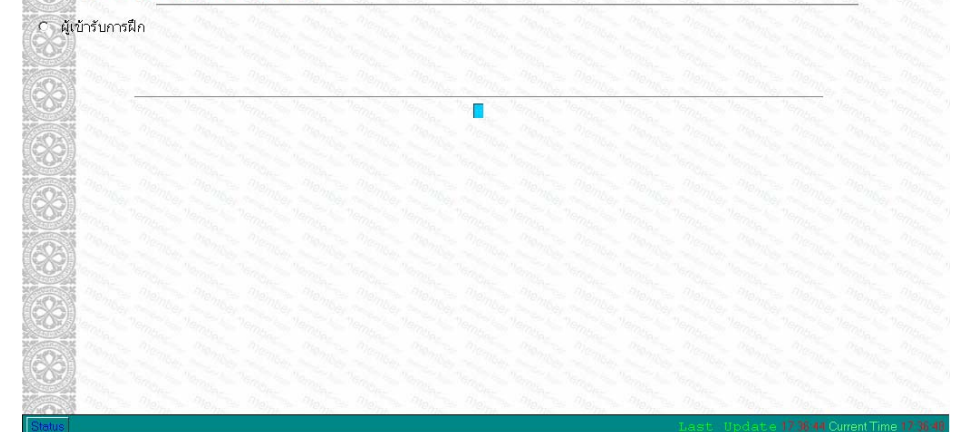

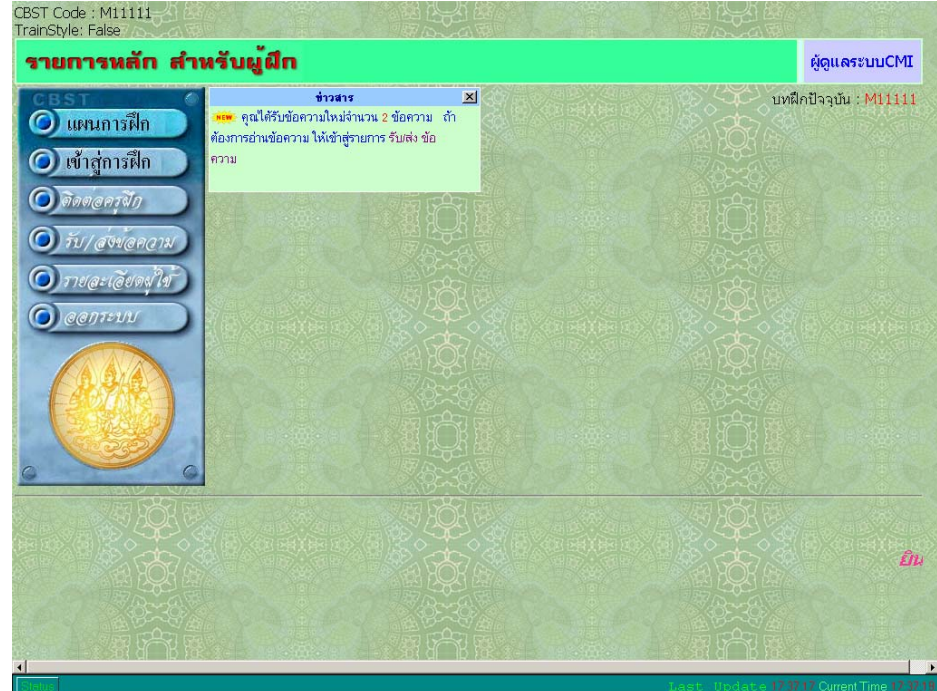

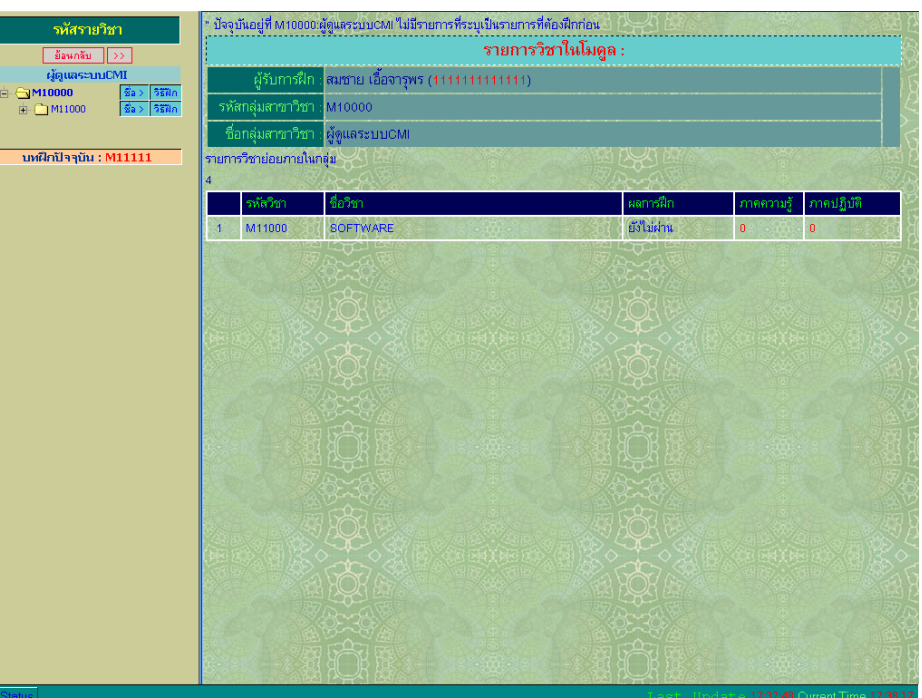

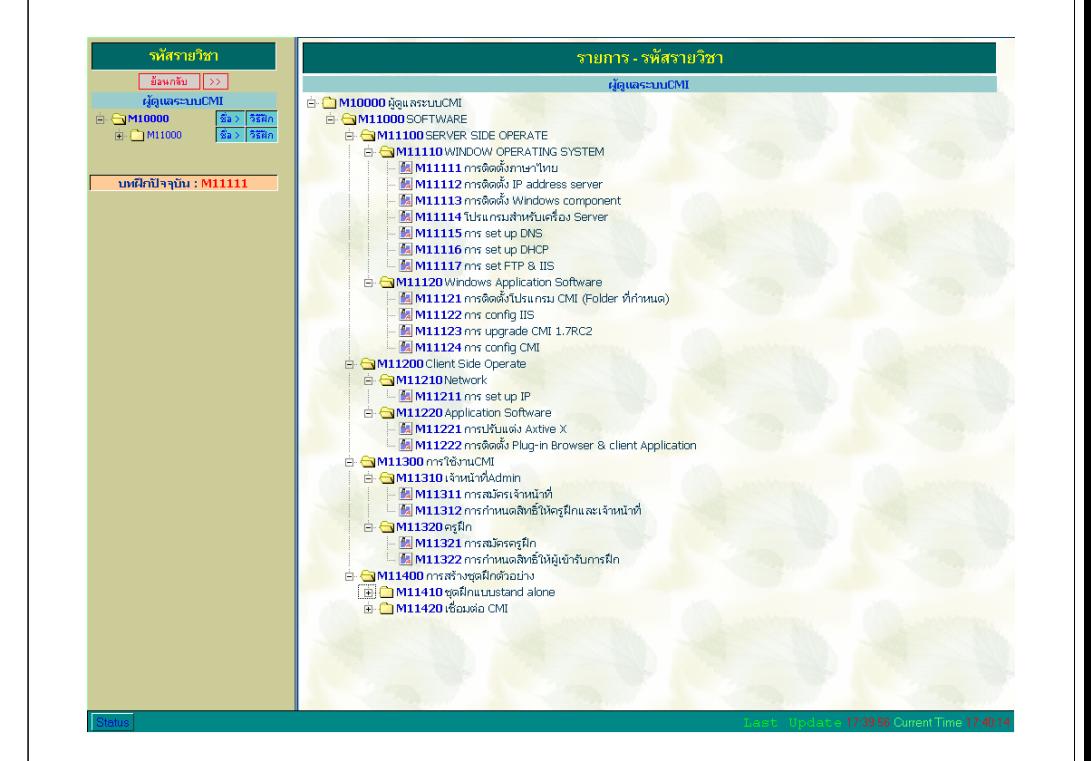

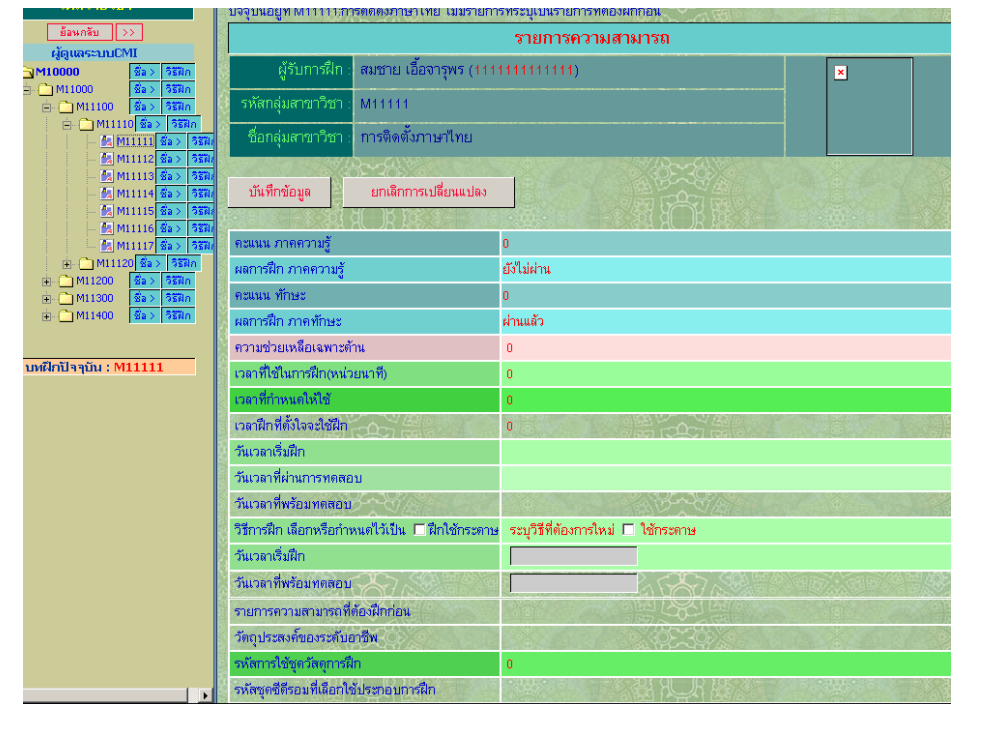